# Morphogenèse: modélisation de **la formation** de gradients de diffusion

Amandine Bovay, Basilio Giangreco, Kevin Richards, Unil, le 27.5.11 Supervisé par Sascha Dalessi et Aitana Morton De Lachapelle

Cours du Prof. Sven Bergmann

Lécuyer, E., Yoshida, H., Parthasarathy, N., Alm, C., Babak, T., Cerovina, T., Hughes, T.R., Tomancak, P. and Krause, H.M. (2007), Global analysis of mRNA localization reveals a prominent role in organizing cellular architecture and function. Cell 131: 174-187.

## Plan

- Buts
- Background
- Résolution à la main
- Résolution analytique avec Mathematica
- Etude de clones avec Matlab
- Perspectives
- Conclusion

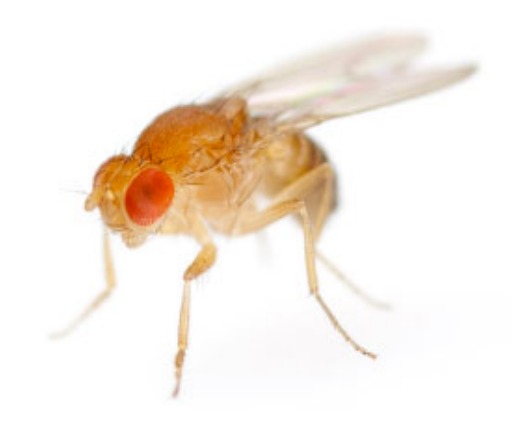

## **Buts**

• Etudier le gradient de diffusion d'un morphogène (Dpp) chez la drosophile et les effets des mutations génétiques (clones)

• Apprendre à utiliser Mathematica et Matlab

• Modéliser un problème biologique

## **Background**

- Morphogène : molécule secrétée ayant la propriété d'induire des différenciations cellulaires en fonction de sa concentration
- Decapentaplegic (Dpp): participe à la formation des veines dans les ailes de la drosophile

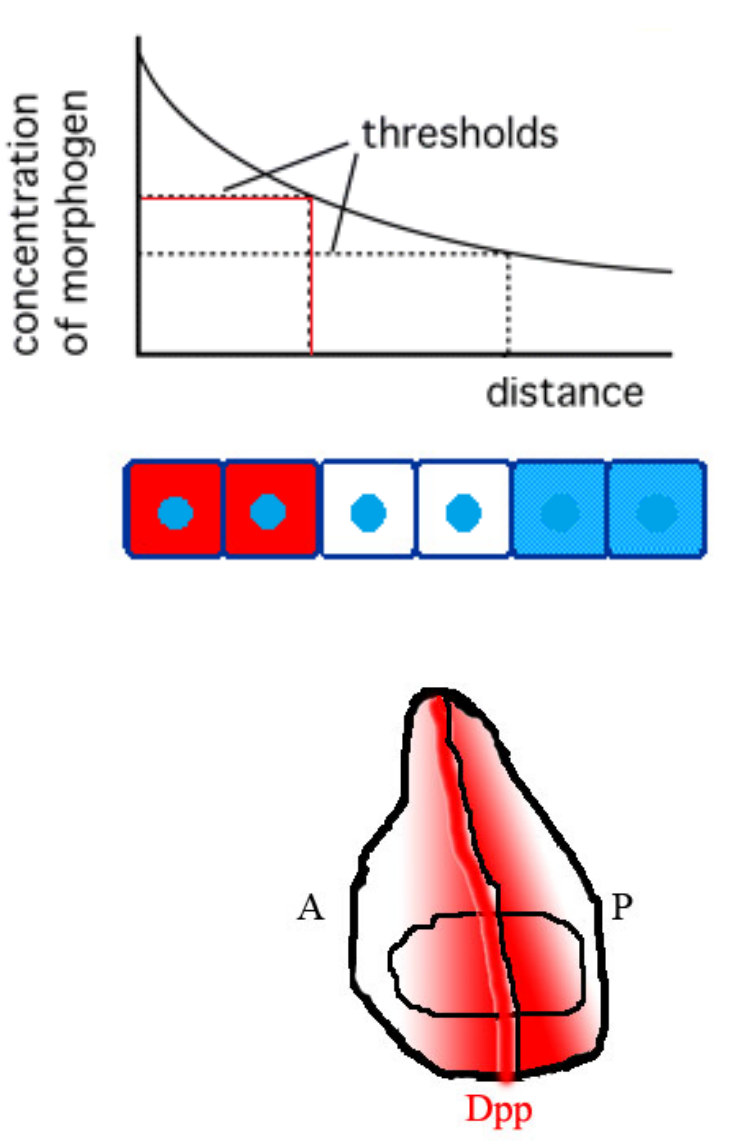

## Equations de réaction-diffusion

• Equation avec variation temporelle

$$
\frac{\partial C(x,t)}{\partial t} = D \frac{\partial^2 C(x,t)}{\partial x^2} - \alpha C(x,t)
$$

• Equation à l'état d'équilibre

$$
\frac{dC(x)}{dt} = 0 = D\frac{d^2C(x)}{dx^2} - \alpha C(x)
$$

## Résolution à la main

#### Solution de l'équation en steady state

$$
C(x) = C_0 e^{-\frac{x}{\lambda}} + C_1 e^{\frac{x}{\lambda}}
$$

Conditions:

- 1. La solution vérifie l'équation de départ
- 2. Conditions aux bords  $x=0$  /  $x=L$
- 3. Approximation:  $\lambda \ll L$

#### Estimation des paramètres :

$$
\lambda = \sqrt{\frac{D}{\alpha}} \qquad C_0 = \frac{J_0 \cdot \lambda}{D} \qquad \boxed{C_1 = 0}
$$

### Résolution analytique avec Mathematica

- Evolution de la courbe en fonction du temps (0h à 2h)
	- **Conditions expérimentales:** 
		- $\lambda$  = 0.2 × L [μm], α = 3.125 \* 10<sup>-4</sup> [s<sup>-1</sup>], D = 3.125 [μm<sup>2</sup>/s]

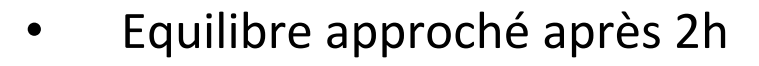

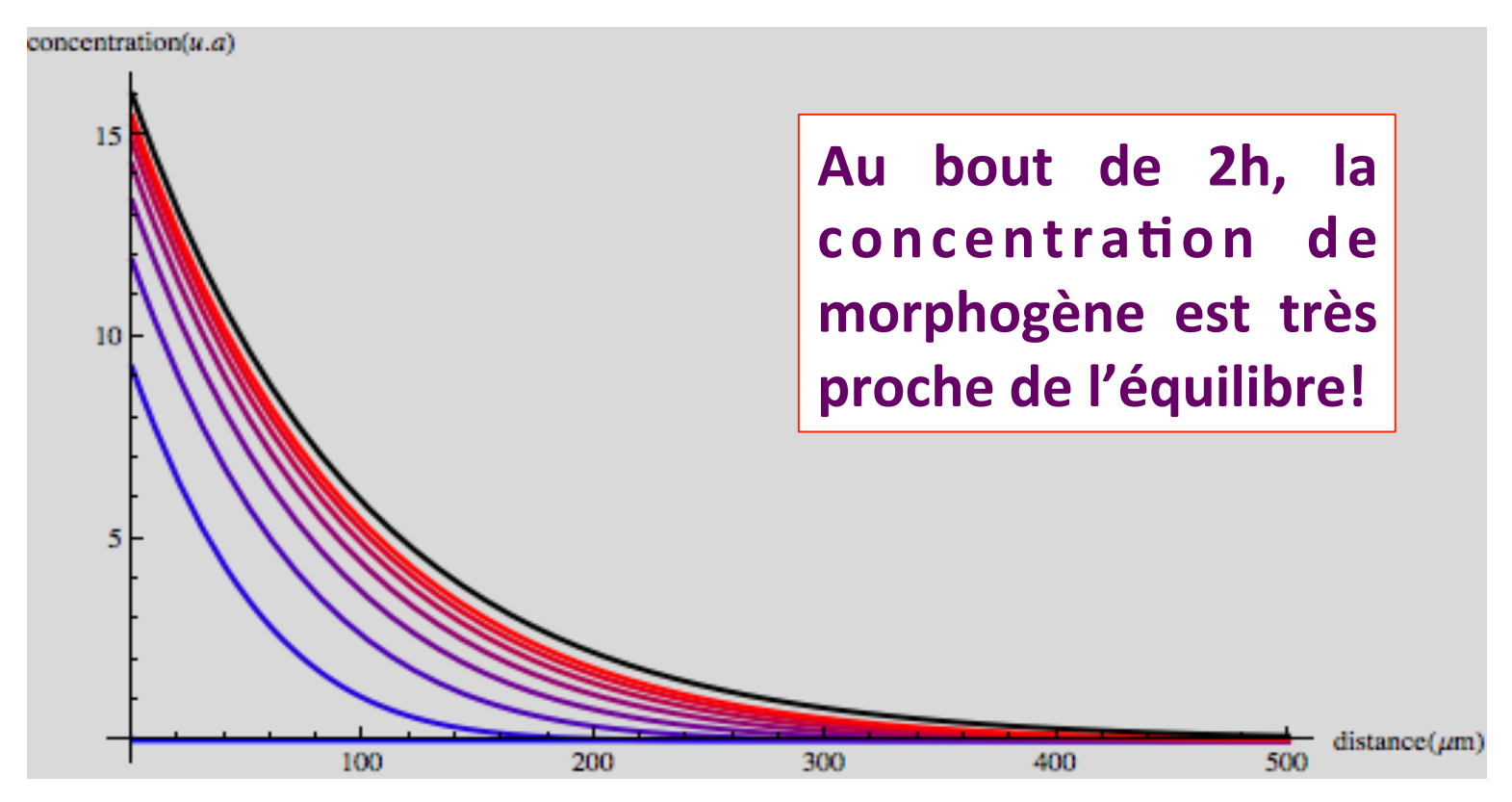

## Source non ponctuelle

- Passage d'une source ponctuelle à une source palier constante (10%\*L)
- Ajout de la symétrie du problème

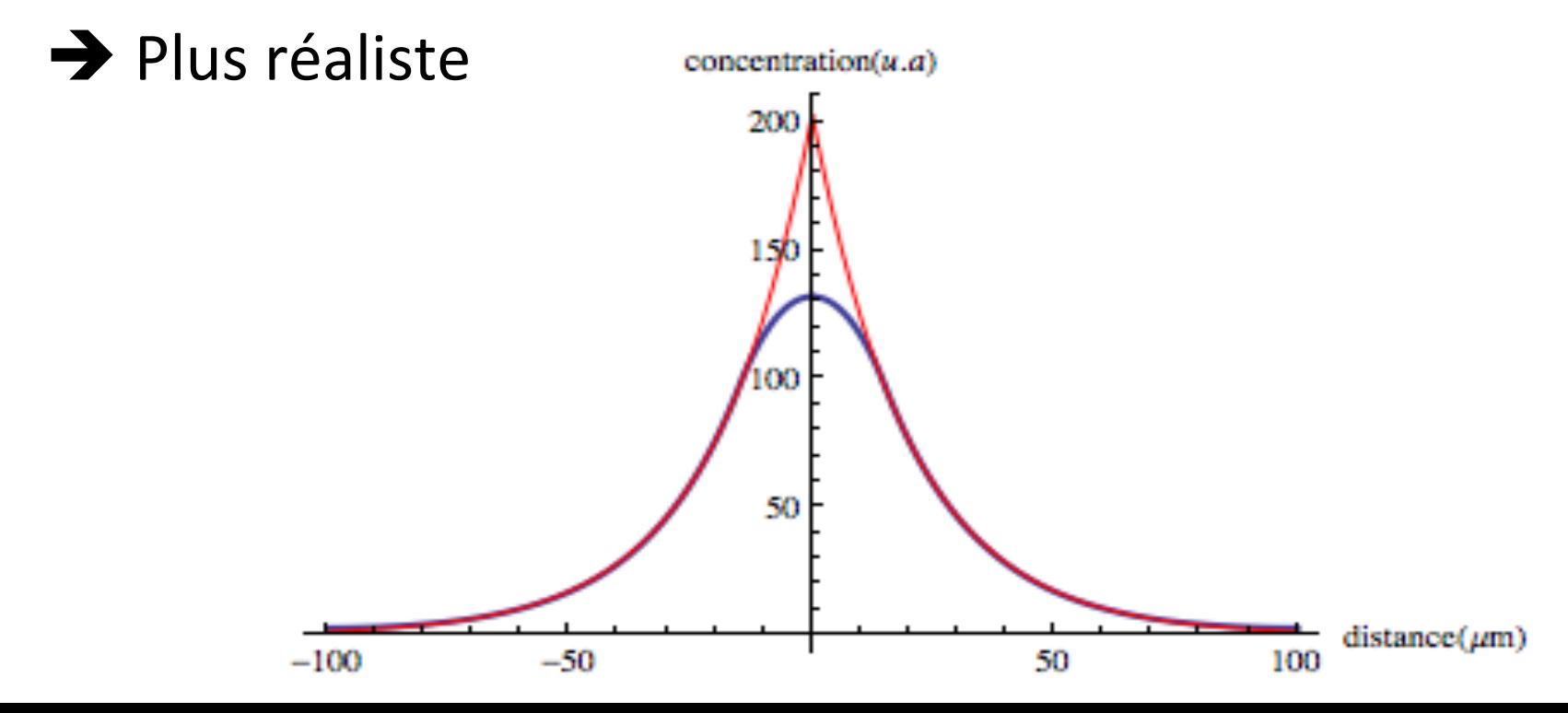

## Etude de clones avec Matlab

• Clone: Cellules portant une mutation génétique qui affecte les constantes de diffusion (D) ou de dégradation  $(\alpha)$ 

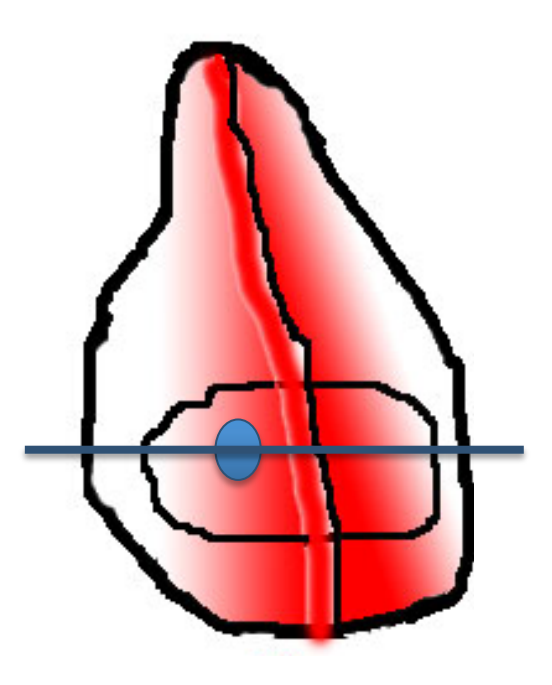

## Etude de clones avec Matlab

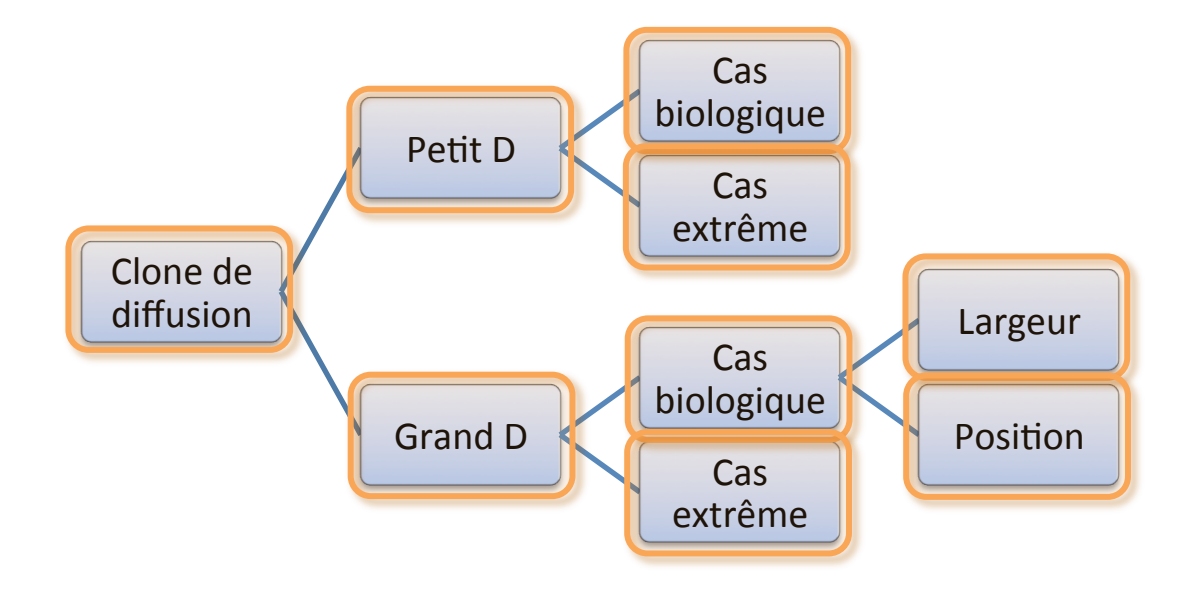

- 1: Etude de cas biologiques (D\*2 vs D/2)
- 2: Etude de cas extrêmes ( $D*1000$  vs D/1000)
- 3: Effet de la largeur du clone
- 4: Effet de la position du clone
- 5: Effet des clones sur la quantité totale de morphogène

### Effet d'un clone de diffusion

#### **Diffusion,doublée,**

#### **Diffusion divisée par deux**

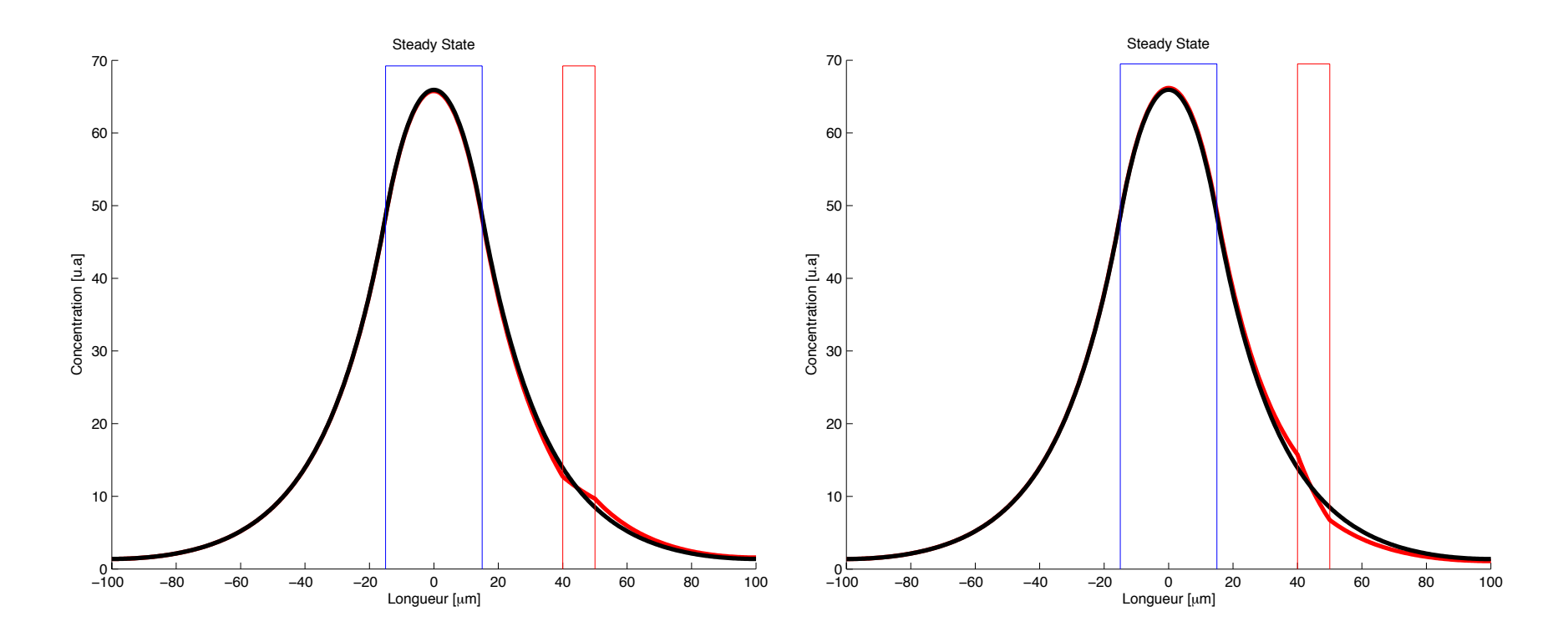

#### Cas extrêmes

#### **Diffusion très grande**

#### **Diffusion très petite**

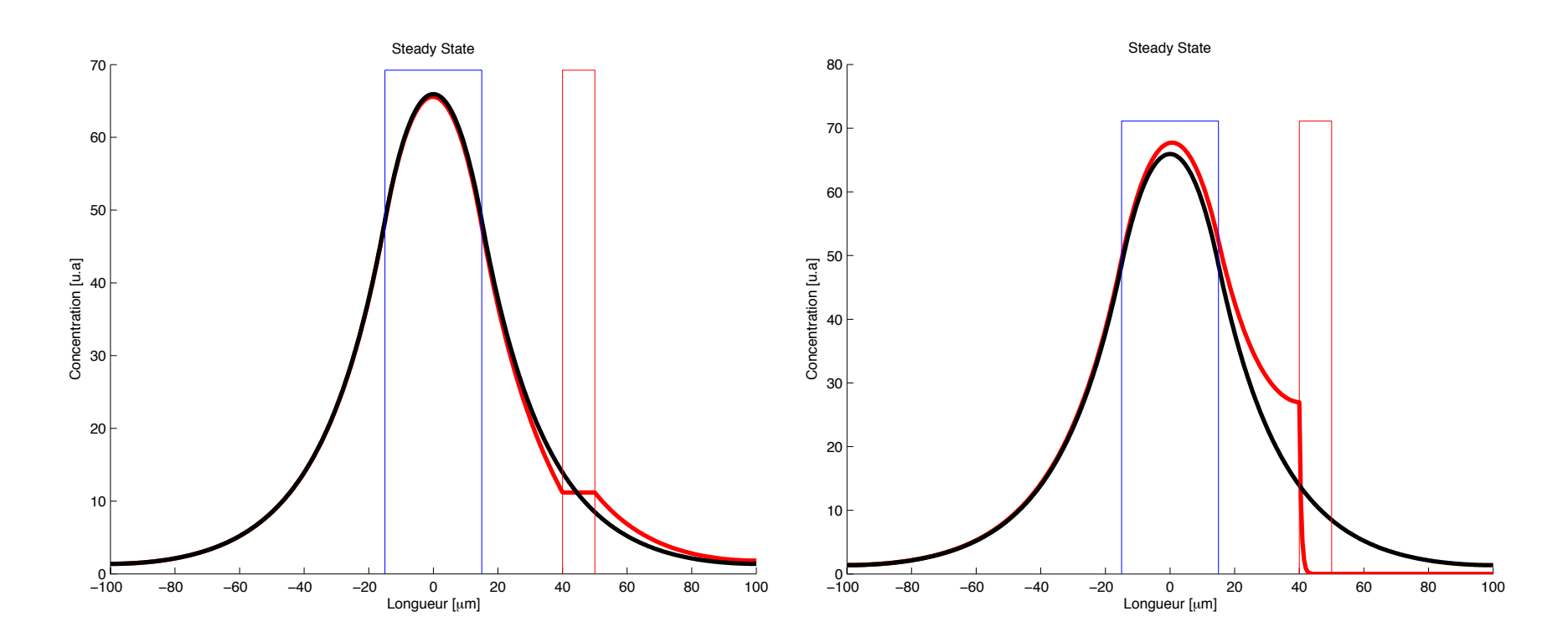

### Effet de la largeur du clone de diffusion

#### **Clone,étroit,**

#### **Clone large**

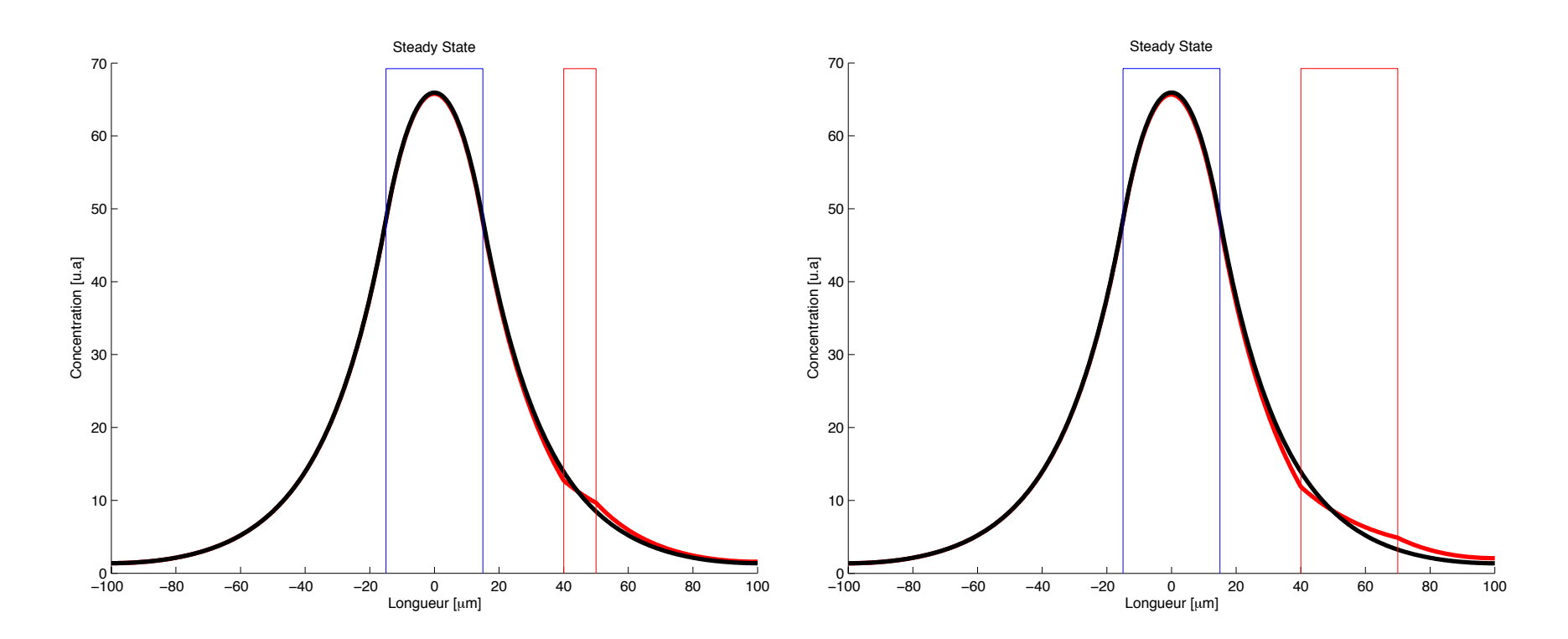

## Effet de la position du clone de diffusion

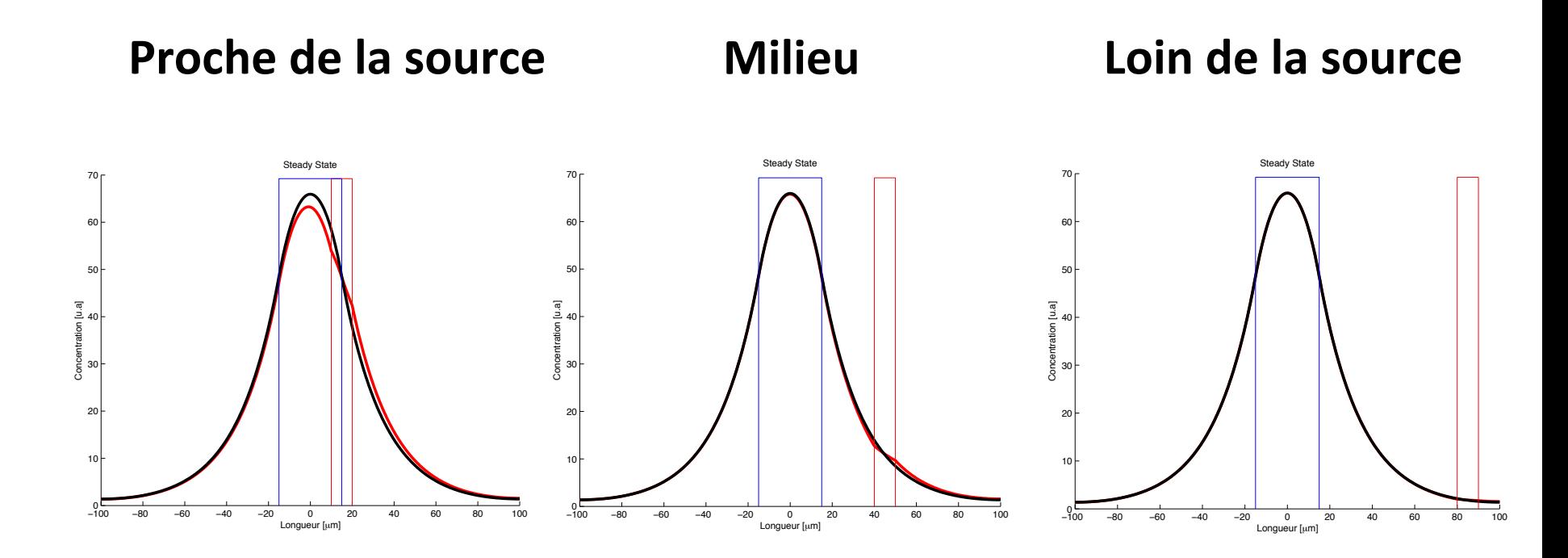

## Effet d'un clone de dégradation

#### Dégradation doublée

#### Dégradation divisée par deux

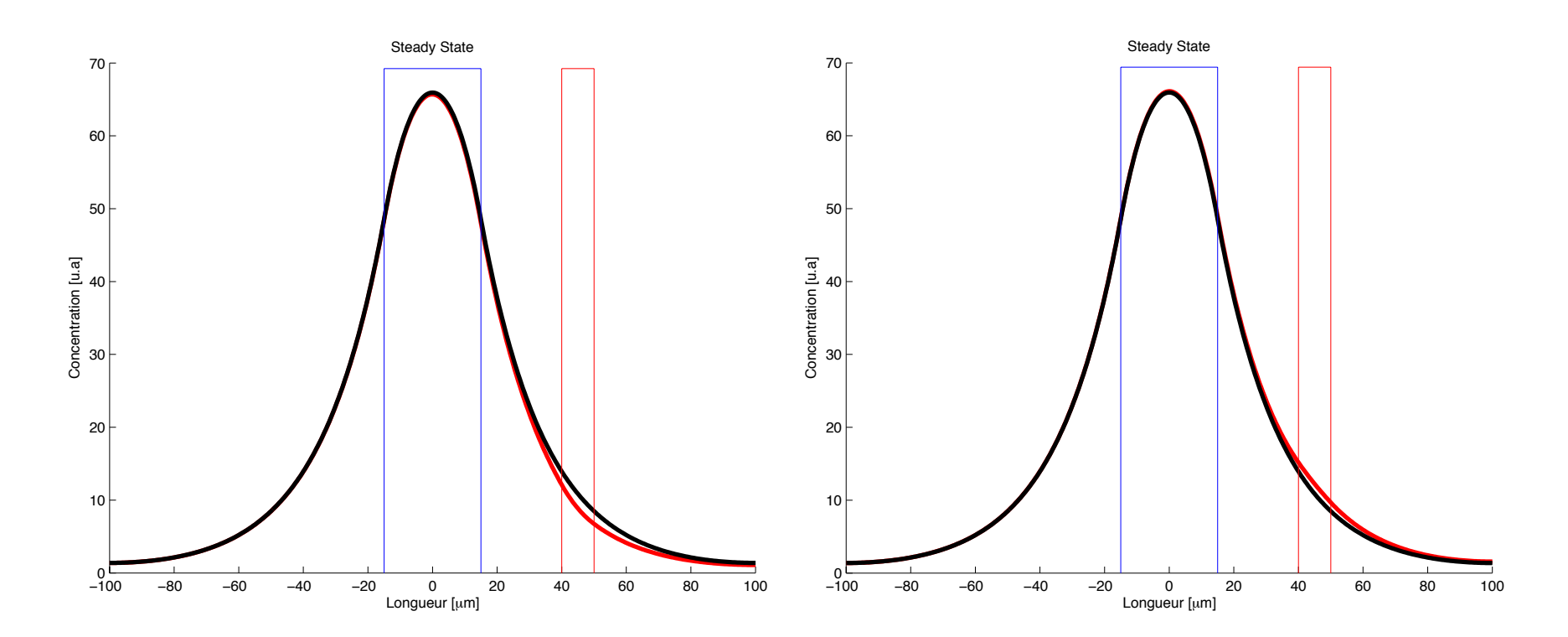

#### Cas extrêmes

#### Dégradation très grande **Dégradation très petite**

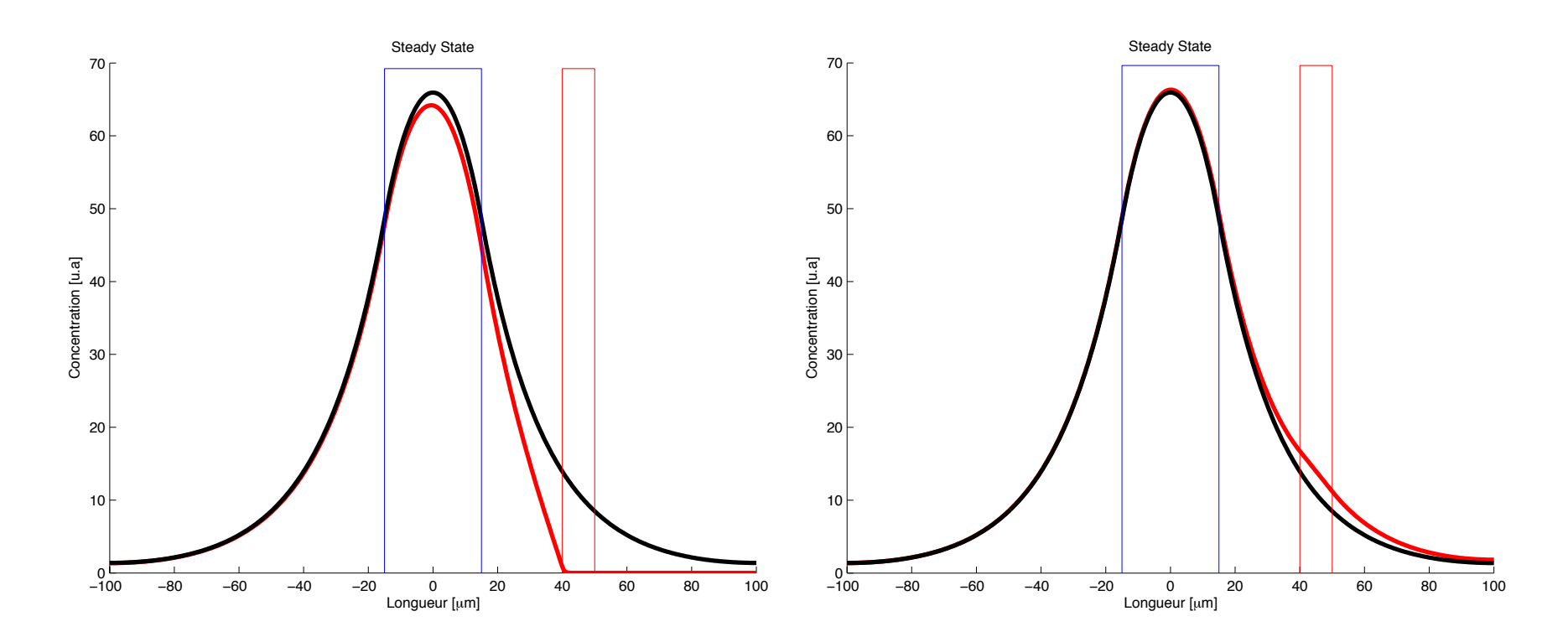

## Effet de la largeur du clone de dégradation

#### **Clone étroit Clone large**

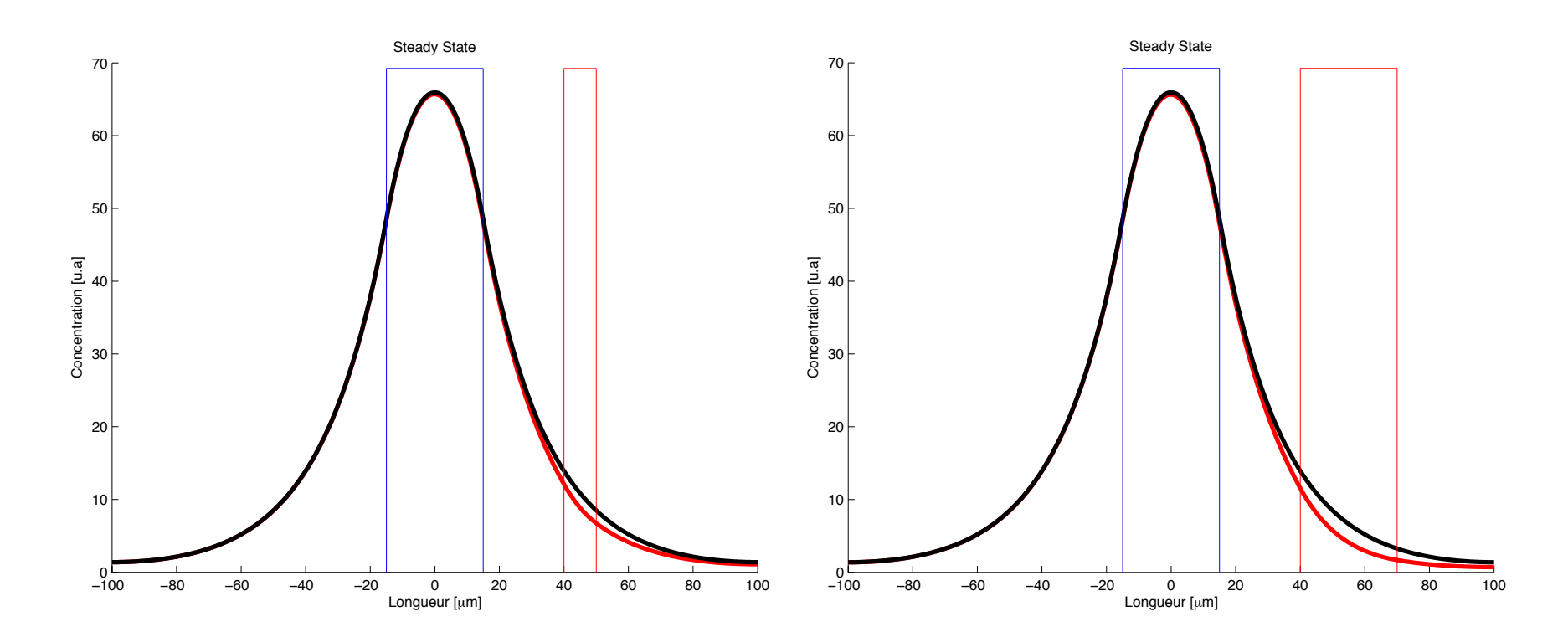

## Effet de la position du clone de dégradation

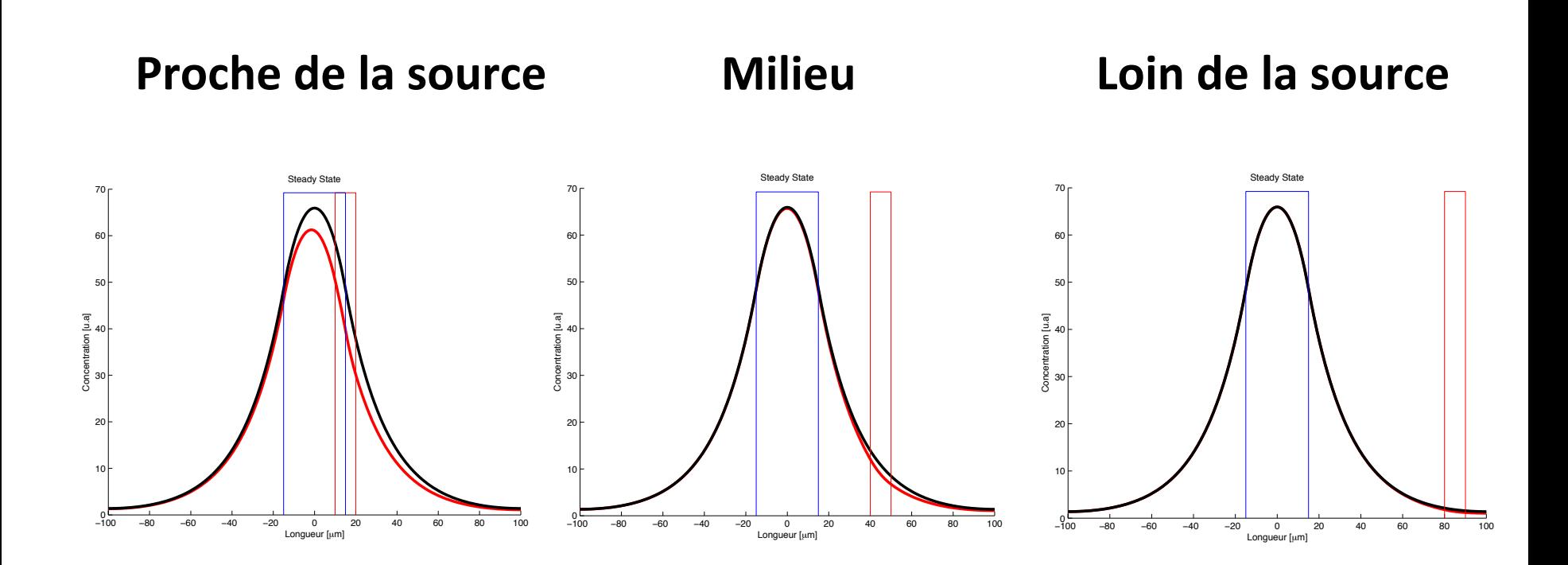

## Effet des clones sur la quantité totale de morphogène

#### **Clone de diffusion**

#### **Clone de dégradation**

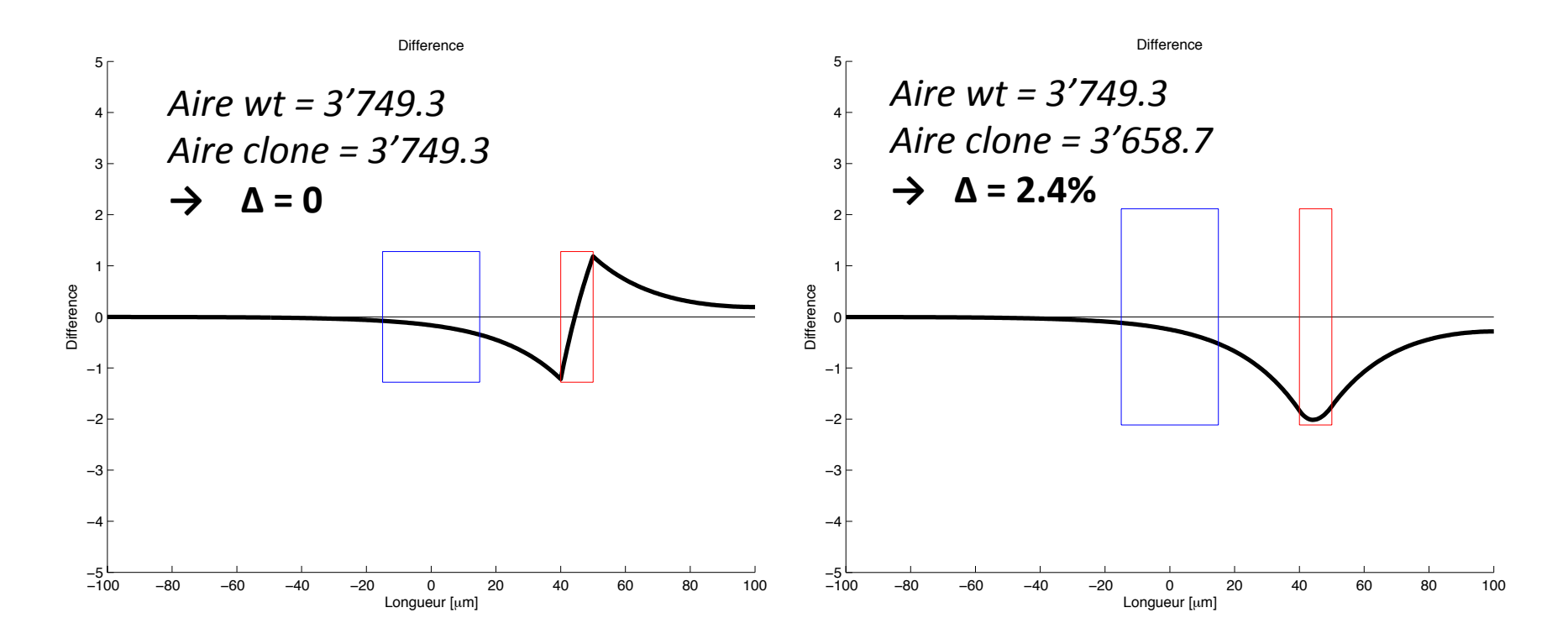

#### Perspectives

• Modélisation en 2D

![](_page_19_Picture_2.jpeg)

- Présence de récepteurs, cellules
- Effet d'interaction entre plusieurs clones

## **Challenge**

• Il faut s'habituer au nouveau langage de maths et programmation

• Réussir à modéliser des processus biologiques

• Comprendre le sens des paramètres

## Feedback

- Points négatifs
	- Problème pour mettre des fichiers sur le wiki
	- Pas assez de références biologiques
- Points positifs
	- Interface de Mathematica
	- Différentes approches
	- $-$  Révision des équations différentielles
	- Application des maths à un problème biologique

## Merci pour votre attention Questions?

Nous remercions Sascha Dalessi et Aitana Morton de Lachapelle pour leur temps et leur patience!